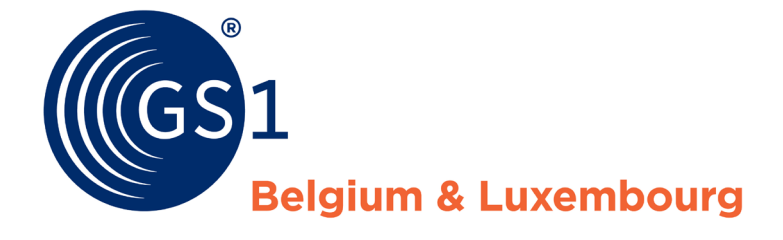

The Global Language of Business

# **Manuel e-COUPON** : les bonnes pratiques GS1 pour créer un bon de réduction par internet conforme Version 4 - juin 2017

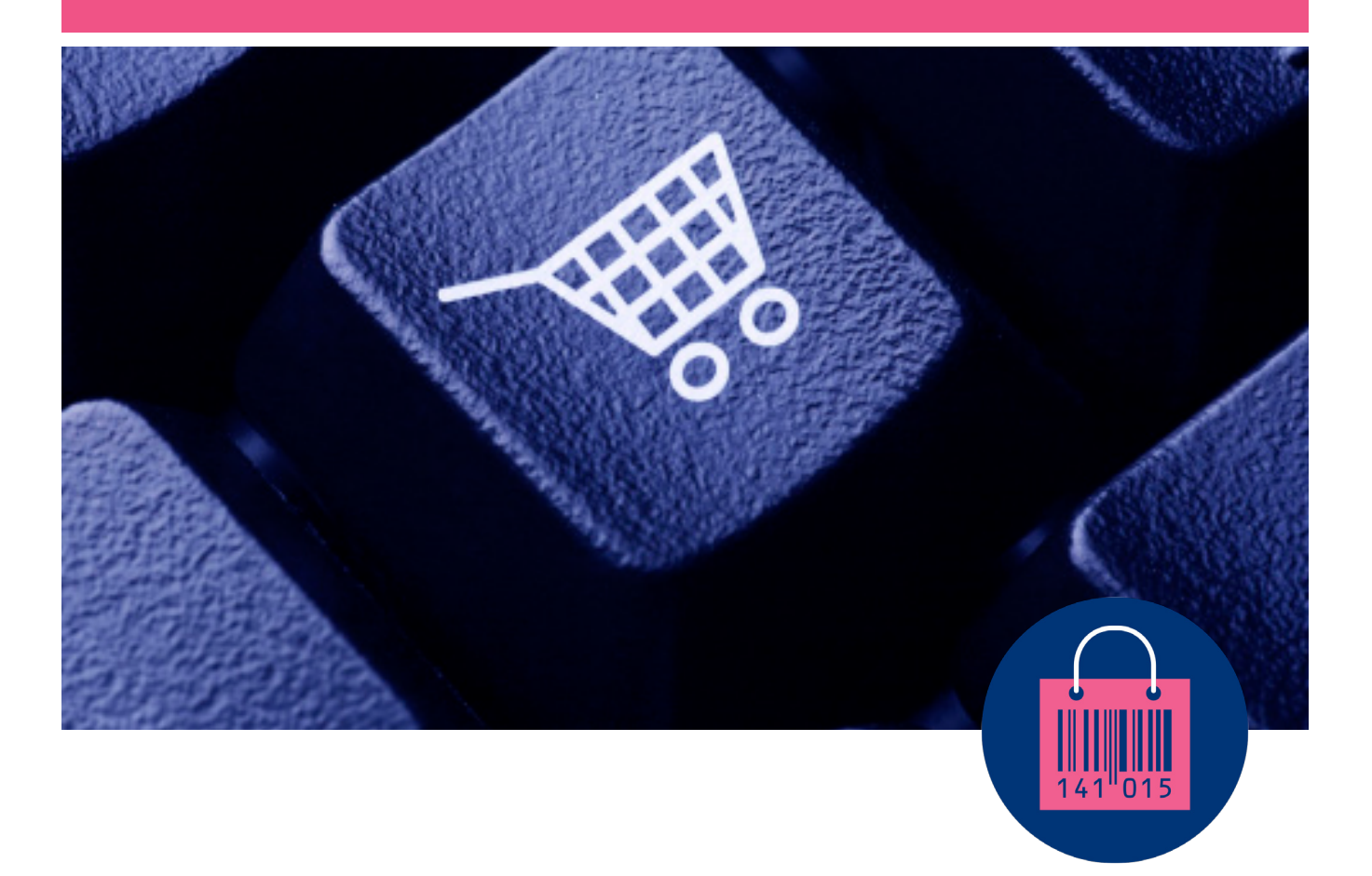

### **Document Summary**

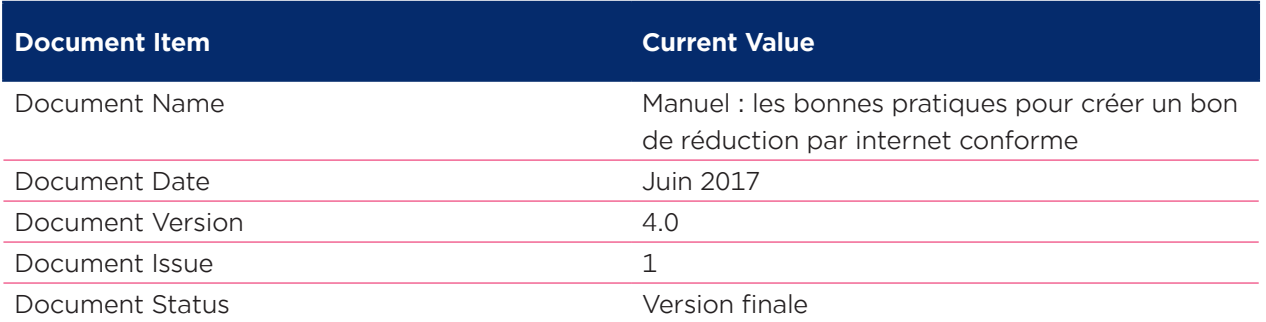

### **Contributors**

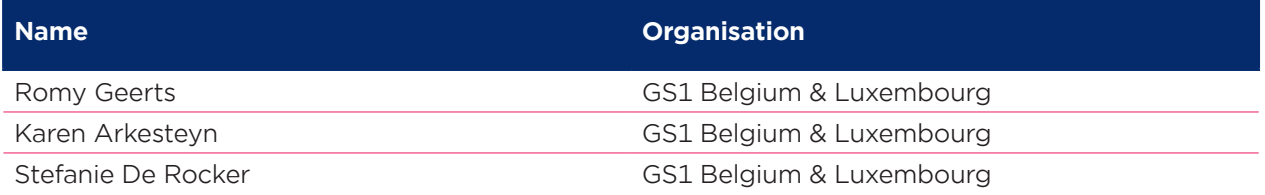

### **Disclaimer**

GS1 offers a technical accepted standard for the exchange of data and the delivery of barcodes. GS1 offers these services and all accompanying documents and guidelines "as is", with no warranties of merchantability or fitness for a purpose or any other warranty. GS1 endeavours and uses all reasonable efforts to ensure that at all times a barcode that is correctly used and applied by a member, refers to the concerned product and its specifications.

It is for each user and member to ensure and verify that the delivered barcode is correctly used and applied for a legitimate purpose and to respect any intellectual property rights or other rights of third parties (or obtain the required authorizations or licences) in the implementation and use of the barcode or the specifications and data or records it want to use or to make available through the exchange platform and database.

GS1 disclaims all liability for any damages arising from use or misuse of this Standard, whether special, indirect, consequential, or compensatory damages, and including liability for infringement of any intellectual property rights, relating to use of information in or reliance upon this document. In no event will any GS1 be liable for any special, indirect or consequential damages (including but not limited to loss of actual or anticipated profits, loss of goodwill, loss of business, loss of revenue, loss of data) arising out of any use of technical standards, barcodes or other services offered by the GS1, regardless of whether such damages are based on tort, warranty, contract or any other legal theory, even if advised of the possibility of such damages. These limitations on liability will of course not be applicable in the case of proven gross negligence or wilful misconduct.

GS1 retains the right to make changes to this document at any time, without notice. GS1 makes no warranty for the use of this document and assumes no responsibility for any errors which may appear in the document. Each legitimate user or member should enquire when it seems fit, if updates or adaptations of the information/documents received are available and verify whether the recommendations are correct for use by the user or member and its purpose which is not to be investigated or controlled by GS1.

## **Table des matières**

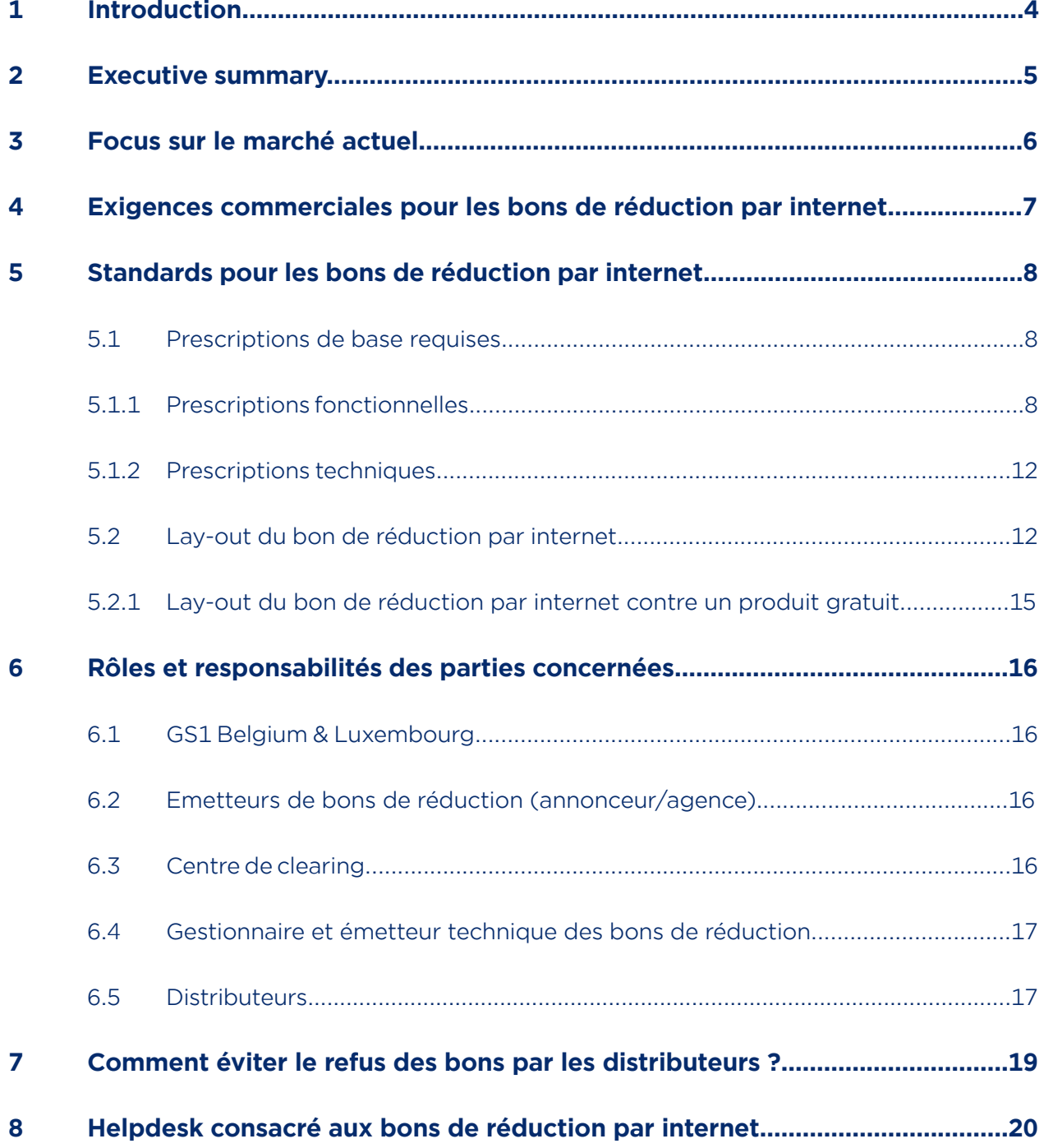

### **1 Introduction**

Ce manuel propose des standards et bonnes pratiques pour créer et émettre des bons de réduction par internet conformes et acceptés à la caisse. Il s'adresse à ceux qui souhaitent développer une plateforme en ligne pour émettre des bons de réduction téléchargeables par internet (fabricant ou bureau de marketing, par exemple).

Qu'entend-on par bon de réduction par internet ? Il s'agit du bon de réduction qu'un consommateur peut imprimer via internet ou recevoir par e-mail peu importe où il se trouve. Il peut s'agir de bons émis par le fabricant (acceptés par n'importe quel distributeur) ou de bons de réduction propres à un distributeur (à utiliser exclusivement auprès du distributeur concerné). Ces bons doivent être mis à disposition dans un environnement web « sécurisé ». Ce document se concentre sur les bons émis par le fabricant, mais les distributeurs peuvent également utiliser les standards proposés pour générer leurs propres bons, s'ils le souhaitent (ceci n'est néanmoins pas l'objet du présent document).

À l'heure actuelle, la diffusion de bons de réduction par internet et par e-mail est très en vogue, mais s'accompagne également d'un risque plus élevé de pratiques frauduleuses, et donc de refus à la caisse qu'avec des bons en papier. Des bons de réduction par internet mal conçus, sans parler de la multitude de formats de bons de réduction différents, peuvent également entraver le bon déroulement des opérations entre les fabricants, les distributeurs et les consommateurs. Pour faciliter les choses et éviter les problèmes, il est donc indispensable que tous les bons de réduction émis par internet répondent à des prescriptions de base et respectent un lay-out standard que vous trouverez dans ce manuel.

L'utilisateur a le choix de respecter ou non les recommandations proposées dans ce manuel. GS1 est en effet synonyme de standards ouverts et de bonnes pratiques. Mais l'émission de bons de réduction par internet conformes reste néanmoins cruciale pour la distribution, car il s'agit d'un outil de marketing direct important. La distribution insiste beaucoup sur le respect le plus strict du présent manuel qui a été rédigé par GS1 Belgium & Luxembourg, en collaboration avec BABM et FEDIS.

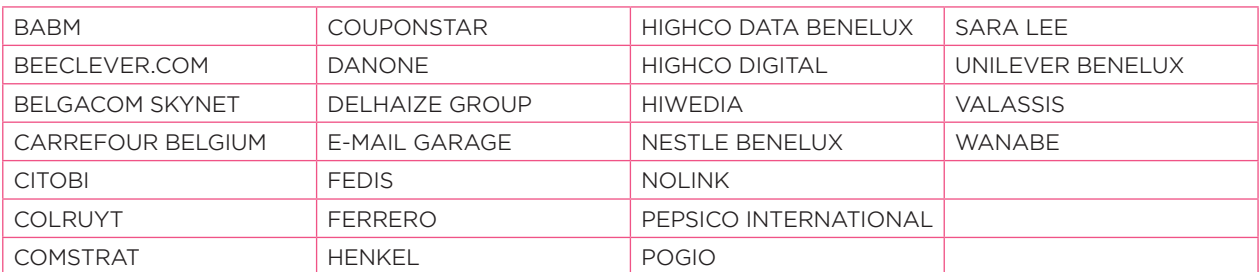

Ont coopéré à ce manuel :

### **2 Executive summary**

La diffusion de bons de réduction par internet reste à l'heure actuelle un véritable défi à cause des nombreux obstacles rencontrés tels que la fraude, la reproduction des bons de réduction, la manipulation des valeurs et des données, la qualité d'impression et de scanning et l'acceptation par le distributeur. Ce manuel et les bonnes pratiques qu'il propose sont plus que jamais essentiels pour que cet outil de marketing direct (= le bon de réduction par internet) rencontre un franc succès, et profite à toutes les parties concernées.

Ce manuel entend relever le défi en apportant des réponses claires et des procédures concrètes, et contribuer ainsi au succès du bon de réduction par internet. Voici quelques principes de base :

- Utiliser une plate-forme technique et un logiciel d'impression qui ne font pas apparaitre le bon de réduction en tant que tel sur l'écran
- Veiller à ce que chaque bon qui sera imprimé par un consommateur individuel soit toujours identifié de manière unique pour pouvoir en assurer le suivi
- Utiliser les standards GS1 pour les bons de réduction
- Identifier le consommateur sur le bon afin de détecter toute fraude
- Assurer la qualité du code à barres et de son impression, définir une validité limitée, et avoir recours à des techniques anti-copie
- Utiliser un lay-out standard pour que le personnel de caisse puisse reconnaitre un bon de réduction par internet au premier coup d'œil
- Définir un accord solide avec le centre de clearing

### **3 Focus sur le marché actuel**

De plus en plus de consommateurs sont connectés à internet (les derniers chiffres parlent de plus de 82 %1), ce qui rend la voie informatique particulièrement intéressante pour les annonceurs. Plus rapide et efficace, ce type de média permet également aux fabricants et distributeurs de collecter des informations sur le consommateur pour une communication one-to-one personnalisée. Les bons de réduction offrent une certaine liberté au consommateur, il peut sélectionner les bons qu'il désire et les imprimer où et quand il le souhaite. L'émetteur peut également laisser parler sa créativité en liant, par exemple, une vidéo ou un jeu au bon de réduction.

Aujourd'hui plus que jamais, diffuser des bons de réduction par internet est aussi un défi, car ils peuvent être plus facilement copiés ou manipulés, contrairement aux bons de réduction papier. Et le risque de faire parvenir des bons de réduction par internet à des personnes non-autorisées est également plus élevé. L'impression du bon étant assurée par le consommateur, il se peut qu'elle soit de moins bonne qualité. La menace permanente que représente le risque de fraude pousse les distributeurs à accepter de moins en moins ces bons à la caisse. La mise en place de standards pour les bons de réduction par internet peut contribuer à restaurer la confiance des distributeurs et à augmenter l'acceptation de ces bons à la caisse.

GS1 Belgium & Luxembourg est une organisation de standardisation neutre, avec une représentation équilibrée et paritaire de fabricants et distributeurs, et donc la mieux placée pour définir des standards et rédiger ce type de manuel en espérant qu'il soit suivi par un maximum de parties concernées.

<sup>1</sup> Selon le site internet http://economie.fgov.be/fr/consommateurs/Internet/ICT\_en\_chiffres/

### **4 Exigences commerciales pour les bons de réduction par internet**

Les bons de réduction par internet doivent répondre aux exigences commerciales décrites ci-après.

### **• Similarité des standards bons de réduction par internet vs papier**

L'objectif étant de se conformer à la façon dont toutes les parties travaillent actuellement pour les bons de réduction papier, avec pour seule différence la manière dont le bon est diffusé (c-à-d en ligne).

### **• Facilité d'utilisation pour le consommateur**

Le consommateur doit être certain que le bon sera accepté à la caisse, la mise en place de standards doit permettre d'éviter tout problème de ce type. Il faudra également veiller à ce que le bon de réduction soit clair, et que le consommateur comprenne comment l'imprimer et l'utiliser.

### **• Facilité d'implémentation pour l'agence marketing**

- Des exigences techniques doivent être définies afin de garantir la sécurité et la personnalisation.
- Les procédures d'implémentation doivent être facilement accessibles.
- Les coûts d'implémentation doivent être limités au maximum.

### **• Garantie de sécurité contre la fraude**

Les bons de réduction par internet doivent bénéficier du même niveau de sécurité que les bons de réduction papier.

- **• Facilité de reconnaissance par le personnel de caisse pour une acceptation aisée**
	- Le bon de réduction doit être facilement reconnaissable sans laisser place au doute.
	- Le bon de réduction doit être facilement scannable.
	- Seul un format unique de bon de réduction par internet qui rentre facilement dans le tiroir de la caisse sera accepté.

### **5 Standards pour les bons de réduction par internet**

Toute méthode de diffusion qui dépend de la technologie ne peut jamais être sûre à 100 %, surtout lorsque c'est au consommateur de se charger de l'impression. Les risques peuvent toutefois être limités si les prescriptions et le lay-out standard qui sont décrits ci-après sont respectés.

### **5.1 Prescriptions de base requises**

Il existe des prescriptions de base fonctionnelles et techniques, vous les trouverez ci-après.

### **5.1.1 Prescriptions fonctionnelles**

#### **• Le consommateur doit s'enregistrer personnellement pour pouvoir télécharger les bons**

Les données d'enregistrement suivantes sont obligatoires : nom, prénom, e-mail, adresse (le téléphone fixe/mobile n'est pas obligatoire). Le consommateur doit pouvoir cocher sur le site internet (où l'e-mail qu'il a reçu doit mentionner) une déclaration stipulant que ses données personnelles seront conservées dans une base de données, mais que celles-ci ne pourront pas être utilisées pour d'autres actions sans son autorisation. Lors de l'envoi de bons de réduction par internet à des tierces personnes (comme par e-mail), une fonctionnalité doit permettre de demander à ces dernières d'enregistrer leurs données personnelles.

#### **• Personnalisation – impression du nom du consommateur sur le bon**

Les nom et prénom du consommateur doivent être imprimés sur le bon dans les champs prévus à cet effet (voir point 5.2).

### **• Pas de visualisation/accès au bon de réduction effectif, et plus spécifiquement aux éléments tels le code à barres, le sigle GS1 Belgilux ou autres avant l'impression du bon**<sup>2</sup>

Le bon de réduction ne peut en aucun cas être visualisable sous sa forme finale avant l'impression. Le code à barres, le sigle GS1 Belgilux approved e-Coupon et d'autres éléments qui sont la cible des fraudeurs doivent apparaître uniquement sur le bon une fois imprimé afin de rendre la falsification par le consommateur plus difficile.

### **• Valeur faciale de 3 € maximum**

Maintenir une valeur faciale peu élevée du bon permet de réduire considérablement le risque de fraude. Le personnel de caisse devra également être informé du fait que les bons de réduction par internet ne peuvent dépasser 3 €.

### **• Validité de 45 jours maximum**

Une durée de validité ne laisse au consommateur qu'une courte période pour copier ou manipuler les bons. La durée de validité prend effet au moment où le bon est imprimé, et est valable durant 45 jours maximum, sauf si la campagne dans laquelle les bons de réduction s'inscrivent se termine plus tôt.

<sup>2</sup> Si le lien vers le bon est ouvert avec Google Chrome plutôt qu'Internet Explorer ou Mozilla Firefox, le code à barres GS1 DataBar et le sigle GS1 approved e-coupon apparaissent sur l'écran avant l'impression, et les dimensions du code à barres sont trop grandes.

**• Utilisation d'un code à barres de type GS1 DataBar Expanded ou Expanded Stacked**

### **GS1 Databar Expanded GS1 Databar Expanded Stacked**

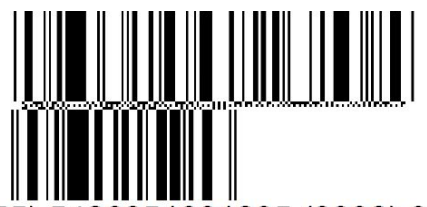

5426851001235 (3902) 050

Chaque bon de réduction doit être pourvu d'un GS1 DataBar qui se compose comme suit :

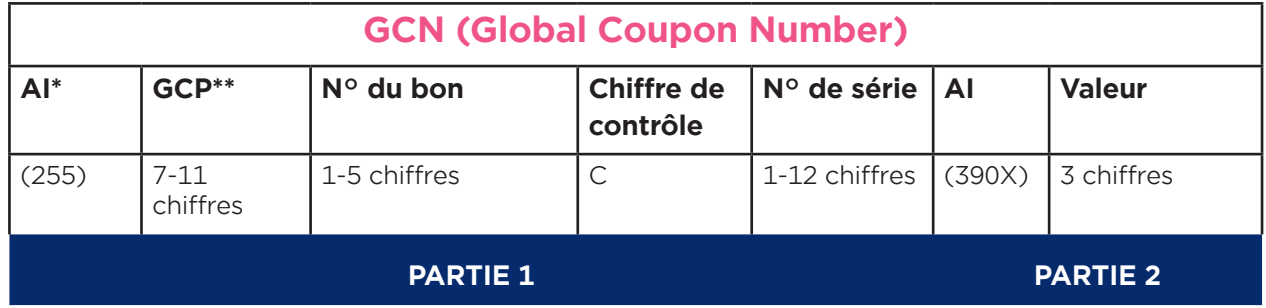

\* AI = Application Identifier

\*\* GCP = Global Company Prefix

La première partie du GCN reprend le préfixe d'entreprise GS1 (qui permet d'identifier l'émetteur du bon de manière unique), le numéro de référence du bon, le chiffre de contrôle et le numéro de série qui permet d'identifier le destinataire du bon de manière unique. Cette partie 1 est introduite par l'AI (255).

La deuxième partie du GCN reprend la valeur du bon (qui ne peut pas dépasser 3 €) et doit se composer de trois positions. Cette partie 2 est introduite par l'AI (390X), avec le X qui définit la position de la virgule décimale. Petit conseil, n'utilisez jamais de zéros inutiles à la fin du champ de données des décimales (par exemple plutôt 0,5 € = (3901)005 que 0,50 € = (3902)050).

Les codes à barres et numéros uniques permettent de tracer un bon et de faire le lien avec un consommateur ou un ordinateur unique. La fraude peut ainsi à tout moment être détectée en comparant les données du clearing avec celles dans la base de données de l'annonceur qui conserve le statut des bons qui ont été imprimés (grâce à une collaboration entre le centre de clearing et le gestionnaire technique de la base de données de l'émetteur du bon). Si un bon douteux est détecté, l'ordinateur du consommateur qui a généré le bon peut être fiché dans la plate-forme technique et se voir refuser l'autorisation à sélectionner ou imprimer des bons par la suite.

#### 9

#### **• Mention d'une hotline ou d'un numéro de fax gratuit sur le bon de réduction**

S'ils le souhaitent, les émetteurs de bons peuvent mentionner une hotline, un numéro de fax ou une adresse e-mail accessibles gratuitement qui permettent au consommateur d'adresser ses questions ou problèmes concernant le bon de réduction par internet.

#### **• Nombre défini de bons de réduction par promotion**

Il revient aux annonceurs de définir à l'avance ou de limiter le nombre d'exemplaires par promotion. Une fois la limite atteinte, le consommateur ne peut plus sélectionner et/ou imprimer le bon de réduction en question.

### **• Possibilité d'imprimer plusieurs bons de réduction par individu à condition que chaque bon soit identifiable de manière unique**

Chaque bon imprimé par un consommateur doit toujours être identifiable de manière unique afin de pouvoir en assurer le suivi (= numéro de série différent).

#### **• Émission inaccessible lorsque la quantité limite ou la date de validité définie est atteinte**

Le bon de réduction arrivé à expiration ou dont la quantité limite a été écoulée n'est plus accessible ou donne lieu au message suivant lorsqu'on essaie de le sélectionner « il n'y a plus de bons disponibles » ou encore « la date de validité de la promotion est dépassée ».

#### **• Détection et blocage des impressions sauvegardées**

Le logiciel d'impression utilisé ne peut pas permettre au consommateur de sauver des bons de réduction dans un fichier ou sur un disque dur ni d'exécuter des manipulations avec un logiciel graphique de type Photoshop ni de transmettre un bon de réduction par e-mail vers des utilisateurs non-autorisés.

Toute tentative d'impression d'un bon de réduction à partir d'un fichier d'impression via Image Writer ou autres doit pouvoir être détectée, et le consommateur doit être mis en garde.

### **• Qualité d'impression garantie des codes à barres et du bon de réduction**

Une qualité d'impression optimale des codes à barres et du bon de réduction doit être assurée en vue de garantir l'acceptation en caisse. Les paramètres du logiciel d'impression doivent systématiquement être définis pour une impression avec résolution DPI la plus haute possible.

### **• Utiliser des techniques anti-copie et/ou d'encryptage pour les éléments sensibles à la fraude**

Il s'agit notamment de certaines techniques comme le tramage des données de contrôle au moment de l'impression, l'utilisation d'une police de caractères non-standard pour représenter la valeur faciale, et autres.

### **• Conscientiser le consommateur sur son devoir en matière d'utilisation légitime des bons de réduction, et le mentionner explicitement sur le bon**

Le texte suivant doit être mentionné sur le bon de réduction : "Ce bon vous est accordé à titre personnel. Tout usage illégitime tel que : copie, falsification, diffusion via internet, présentation à la caisse pour un autre achat, … mènera à des poursuites. Un seul bon par produit acheté sera accepté. Aucun échange ou remboursement contre argent n'est permis. Cette offre est non cumulable et valable uniquement en Belgique<sup>3</sup>."

### **• Valeur maximale autorisée de 3 € pour les bons de réduction par internet pour des produits « gratuits »**

Par bons de réduction contre des produits « gratuits », on entend des bons de réduction portant la mention « gratuit » (plutôt qu'un montant) et présentant une valeur de '000' dans le code à barres après l'AI (3900). Un bon de réduction par internet portant une valeur faciale dépassant la valeur du produit concerné est une pratique interdite. On pourrait imaginer dans ce cas que le produit soit obtenu gratuitement, mais cette façon de faire risque d'entrainer des problèmes de traitement à la caisse. La variante « 1 + 1 produit gratuit » est également acceptée. Toutefois, la valeur du produit gratuit offert ne peut dépasser la valeur de  $\epsilon$  3.

### **• Une seule photo du produit sur le bon est acceptée**

Afin d'optimaliser la vitesse d'impression, le bon ne peut présenter qu'une seule photo du produit.

#### **• Le terme « Spécimen » doit être mentionné sur le bon, aussi longtemps qu'il n'est pas imprimé**

Il est recommandé de mentionner le terme « Spécimen » sur les bons encore en phase de projet, ou qui ne sont pas encore prêts pour être diffusés.

### **• Présence du sigle « Approved e-coupon » de GS1 Belgium & Luxembourg sur les bons imprimés qui répondent aux standards définis dans ce manuel**

Ce sigle peut uniquement être utilisé sur le bon de réduction si le logiciel utilisé pour créer des bons de réduction par internet répond aux prescriptions et aux standards élaborés dans ce manuel, toujours avec pour objectif de faciliter le contrôle à la caisse chez les distributeurs.

<sup>3</sup> À adapter selon la zone dans laquelle la promotion est valable, soit Belgique, soit Luxembourg, soit les deux.

#### **• Lay-out uniforme**

Voir point 5.2.

**• Si l'acceptation du bon est restreinte, indiquer le(s) distributeur(s) participant(s)** 

Le(s) distributeur(s) participant(s) doi(ven)t être mentionné(s) sur le bon dans le champ réservé à cet effet (voir point 5.2).

### **5.1.2 Prescriptions techniques**

**• La plate-forme utilisée par les émetteurs de bons doit disposer des procédures de sécurité et des instruments de mesure nécessaires afin de pouvoir appliquer les prescriptions et directives décrites dans ce manuel**

Les émetteurs de bons doivent avoir recours à une plate-forme dotée des procédures et outils de mesure nécessaires en vue de pouvoir appliquer les règles et directives de ce manuel.

### **• Audit de sécurité de la plate-forme utilisée par les émetteurs de bons**

Il est recommandé de procéder à un audit de sécurité en vue de garantir que le centre des données applique bien le manuel, traite et sauve les données de manière correcte, fiable et confidentielle. Ce dernier est organisé par l'émetteur technique des bons de réduction. Un rapport d'audit permet aux annonceurs d'avoir une garantie quant à la sécurité des données. Les émetteurs de bons devront indiquer à quelle(s) plate-forme(s) technique(s) ils font appel (voir annexe A « formulaire e-coupons FR » jointe à cette brochure), et lors de la première mise en service de la plate-forme, GS1 Belgium & Luxembourg vérifiera si les standards mentionnés dans le présent document sont bien observés.

### **5.2 Lay-out du bon de réduction par internet**

Tous les bons de réduction par internet doivent présenter un lay-out standard afin d'éviter tout risque de fraude et de prolifération de lay-out.

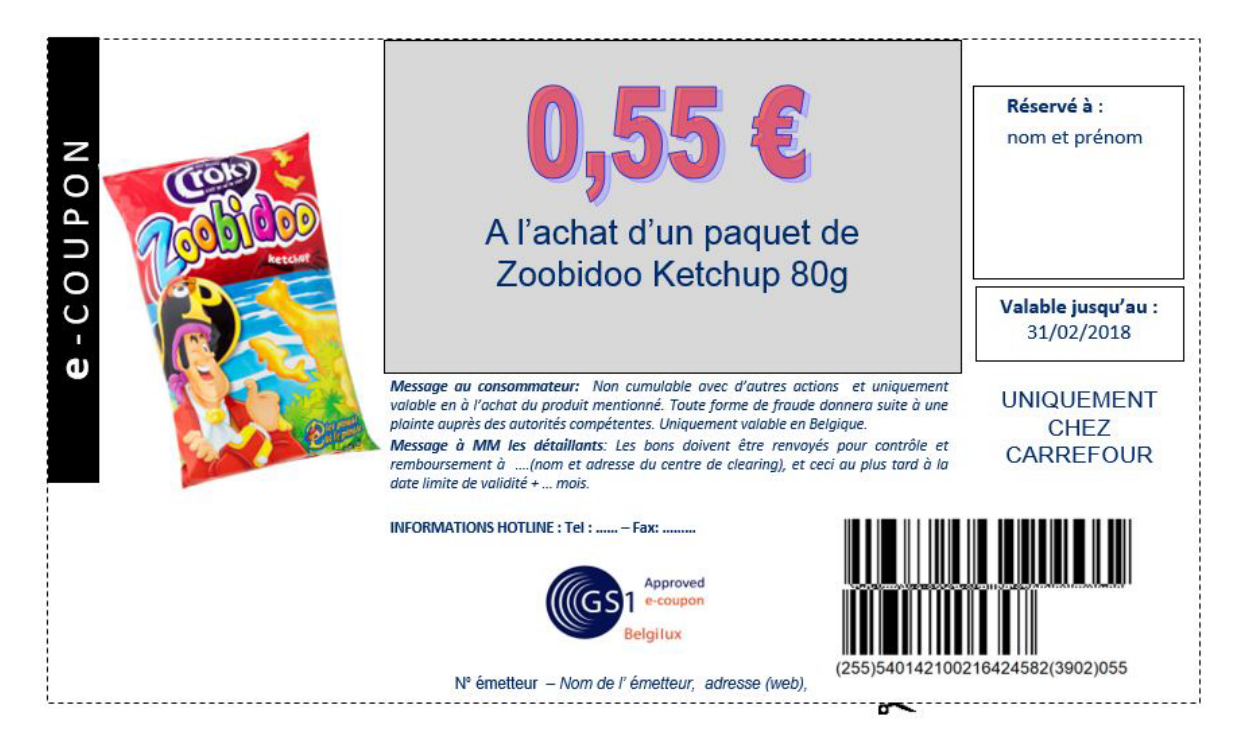

### **• Taille & format**

Le bon doit être rectangulaire et toujours présenter le même format afin de faciliter sa validation à la caisse. Les dimensions d'application pour le bon de réduction par internet sont : 9 cm de haut sur 15,5 cm de large (format standard cash point). Le bon doit également présenter un contour en pointillés indiquant que le bon doit être découpé avant son utilisation. Vous trouverez les dimensions correctes des différents éléments du bon de réduction par internet sur le modèle standard GS1 Belgilux pour les bons de réduction par internet.

(Voir annexe B « template e-coupons\_FR v2 » jointe à cette brochure)

### **• Sigle de la marque et représentation du produit**

Le sigle de la marque et la représentation du produit doivent s'afficher en couleurs sur l'écran. Grâce à la représentation de la marque et du produit, le personnel de caisse peut facilement vérifier si le produit sur le bon correspond bien à celui qui a été acheté, c'est pourquoi la représentation du produit doit être suffisamment grande et claire.

#### **• Mention e-coupon**

Le terme "**e**-COUPON" doit être imprimé en blanc et en lettres majuscules, avec le e en gras, dans un cadre vertical noir situé dans le coin supérieur gauche du bon.

### **• Date de validité**

La mention « valable jusqu'au : » suivie de la date limite de validité au format JJMMAAAA doit être imprimée de façon clairement lisible sur le bon.

### **• « Uniquement chez (+ nom distributeur) » (optionnel)**

Lorsqu'il s'agit d'une action valable uniquement chez un distributeur défini, veuillez utiliser la mention « UNIQUEMENT CHEZ + nom du distributeur en question ».

#### **• Personnalisation**

Le bon de réduction par internet étant un bon personnalisé, le nom et le prénom du destinataire du bon doivent être mentionnés dans un cadre en haut à droite.

### **• Valeur faciale**

La valeur faciale doit être imprimée dans une police plus grasse et plus grande. La valeur faciale étant un élément sensible à la fraude, il est fortement recommandé d'utiliser (pour la représentation de la valeur et/ou pour le fond - dans l'exemple, un cadre bleu/gris) des techniques d'encryptage ou d'anticopie, telles que le tramage, une police de caractères non-standard, ou autres.

#### **• Description de la promotion**

La promotion doit être clairement décrite, directement en-dessous de la valeur faciale, également en police plus grande. La mention « à l'achat de » doit être utilisée. Les éléments suivants doivent également être mentionnés de manière clairement lisible sur le bon : le nom du produit, les conditions d'achat, la quantité, et la taille le cas échéant. Les consommateurs et distributeurs préfèrent la simplicité, il est donc recommandé d'éviter d'émettre des bons trop complexes.

#### **• Message au consommateur**

Veuillez obligatoirement utiliser le message suivant : "Ce bon vous est accordé à titre personnel. Tout usage illégitime tel que : copie, falsification, diffusion via internet, présentation à la caisse pour un autre achat, … mènera à des poursuites. Un seul bon par produit acheté sera accepté. Ni remboursement, ni échange, ni remboursement contre argent ne sont permis. Cette offre est non cumulable et valable uniquement en Belgique4." Ce message doit être imprimé en dessous de la description de la promotion.

#### **• Message à MM. Les détaillants (optionnel)**

Le bon comprend en général également un message destiné aux détaillants. Veuillez utiliser le texte suivant : "Les bons doivent être renvoyés pour contrôle et remboursement à (nom et adresse du centre de clearing), et ceci au plus tard à la date limite de validité + …. Mois''.

#### **• Informations hotline (optionnel)**

INFORMATIONS HOTLINE : tél/fax et éventuellement adresse e-mail de l'émetteur du bon à imprimer en bas du bon.

#### **• Sigle GS1 Belgilux « Approved e-coupon »**

Le sigle GS1 Belgilux « Approved e-coupon » apparaît sur le bon de réduction lorsque celui-ci présente un design conforme au lay-out standard et lorsqu'il répond aux prescriptions requises pour générer et émettre le bon. Ce sigle doit être placé à gauche du code à barres GS1 DataBar.

#### **• Code à barres GS1 DataBar Expanded ou GS1 DataBar Expanded Stacked**

Chaque nouvelle promotion implique un nouveau code à barres GS1 DataBar comprenant le GCN personnalisé et sa valeur. Le code à barres GS1 DataBar doit être imprimé à un facteur de grossissement de 100%, avec des barres noires sur fond blanc. Le facteur de grossissement équivalent à 100 % correspond à une dimension-X de 0,330 mm (ce qui signifie que la barre la plus étroite dans le code à barres est égale à 0,330 mm). Les chiffres sous le code à barres doivent être clairement lisibles.

#### **• Mention du numéro de l'émetteur technique (+ le nom, l'adresse Web ou autres - en option)**

Chaque émetteur technique de bons de réduction par internet approuvé par GS1 Belgilux se verra attribuer un numéro qui devra être mentionné dans le champ prévu à cet effet. Ce numéro a pour objectif principal de permettre aux centres de clearing de tracer l'émetteur technique du bon de réduction plus facilement. Le nom de l'émetteur technique du bon de réduction et l'adresse (Web) pourront également être mentionnés dans ce champ, mais ce n'est pas obligatoire.

**IMPORTANT :** le fond du bon de réduction doit être blanc et de couleur égale. L'utilisation de mélanges de couleurs ou de reliefs en fond ne sont pas permis. Afin de garantir une lisibilité optimale des codes à barres à la caisse, il est également utile d'attirer l'attention du consommateur sur l'utilisation de papier blanc ou éventuellement recyclé lors de l'impression du bon. Il peut s'agir, par exemple, d'un simple message informatif que le consommateur voit s'afficher sur le site lorsqu'il télécharge le bon.

<sup>4</sup> À adapter selon la zone dans laquelle la promotion est valable, soit Belgique, soit Luxembourg, soit les deux.

### **5.2.1 Lay-out du bon de réduction par internet contre un produit gratuit**

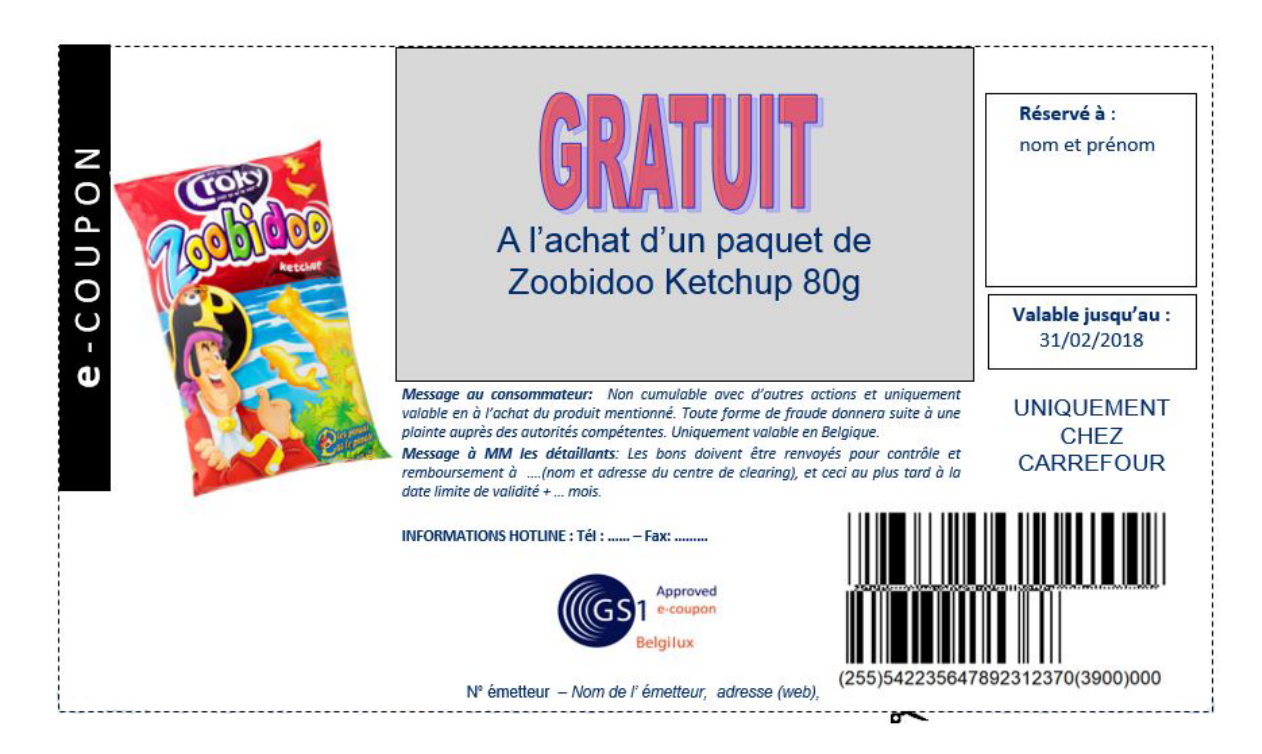

Toutes les spécifications ci-dessus sont également d'application pour le bon de réduction par internet contre un produit gratuit, avec une attention particulière pour les points suivants :

- La mention « gratuit » remplace la valeur faciale en chiffres.
- Il est primordial de décrire clairement quel produit fait l'objet de ce bon de réduction. Il doit également être repris à l'aide d'une illustration.
- L'AI (3900) dans le GS1 DataBar doit être suivi de la valeur « 000 ».
- La mention à utiliser pour un bon de réduction contre un produit gratuit est :

"La valeur de cet e-coupon donne droit à une réduction maximale de 3€. Toute forme de fraude entrainera une déposition de plainte auprès des instances compétentes. Uniquement valable en Belgique<sup>5</sup>."

5 À adapter selon la zone dans laquelle la promotion est valable, soit Belgique, soit Luxembourg, soit les deux.

### **6 Rôles et responsabilités des parties concernées**

### **6.1 GS1 Belgium & Luxembourg**

GS1 Belgium & Luxembourg est une organisation de standardisation neutre ayant pour mission la mise en œuvre des standards GS1 et le soutien de standards de collaboration. L'organisation dispose d'une représentation paritaire fabricants – distributeurs dans son Conseil d'Administration.

### **Rôles et responsabilités :**

- Gestionnaire du standard. Lors d'éventuelles évolutions du standard, GS1 Belgium & Luxembourg effectuera les modifications nécessaires, moyennant approbation des parties concernées.
- Gardien du standard. GS1 Belgium & Luxembourg fait en sorte que toutes les parties qui émettent des bons de réduction par internet respectent le standard.
- Élaboration d'un manuel de bonnes pratiques décrivant les standards et procédures de sécurité pour le bon de réduction par internet.
- Contrôle en matière de conformité au standard (contrôle en matière de lisibilité des codes à barres, de la conformité du lay-out, de l'observance des exigences en matière de fonctionnalités techniques).
- Helpdesk (voir point 6)

### **6.2 Emetteurs de bons de réduction (annonceur/agence)**

L'émetteur de bons de réduction peut également être l'annonceur, s'il possède le logiciel d'application (via son fournisseur de solutions techniques) pour générer des bons de réduction par internet. L'annonceur peut également sous-traiter cette tâche en chargeant une agence de créer ces bons de réduction.

### **Rôles et responsabilités :**

- L'émetteur de bons de réduction doit veiller à ce que le logiciel que lui-même ou son agence utilise soit conforme au standard et que la base de données de production pour ces bons de réduction soit alignée sur ce standard.
- Gestion d'une base de données de consommateurs reprenant les bons de réduction émis par campagne, en vertu de la loi sur la vie privée (cette base de données peut éventuellement être gérée par l'émetteur technique des bons de réduction, suivant des accords bilatéraux).
- Mise en place d'une hotline (facultatif).

### **6.3 Centre de clearing**

Le centre est chargé du clearing des bons de réduction, y compris les bons de réduction par internet.

### **Rôles et responsabilités :**

- Acceptation des bons de réduction par internet conformes au standard
- Clearing des bons de réduction par internet
- Garantie de remboursement, y compris pour les bons de réductions internet frauduleux. Rapport mensuel pour toutes les parties concernant les bons de réduction par internet (nombre de bons traités, cas de fraude, etc.).

### **6.4 Gestionnaire et émetteur technique des bons de réduction**

Le gestionnaire et l'émetteur technique des bons de réduction par internet disposent d'une plate-forme technique dans laquelle toutes les données relatives aux bons de réduction émis sont conservées.

### **Rôles et responsabilités :**

- Observance du standard décrit dans ce manuel
- Gestion de la plate-forme technique
- Gestion d'une base de données de consommateurs reprenant les bons de réduction émis par campagne (si celle-ci n'est pas gérée par l'annonceur, voir 6.2.). Il est important que l'émetteur technique ne fasse usage de la base de données qu'aux fins définies dans le cadre de sa gestion. Les lois sur la vie privée doivent être respectées.

### **6.5 Distributeurs**

Les distributeurs reçoivent les bons de réduction par internet à la caisse.

### **Rôles et responsabilités :**

- Acceptation des bons de réduction par internet à la caisse
- Rapport des bons de réduction par internet problématiques à GS1 Belgium & Luxembourg
- Formation du personnel de caisse par le biais du template GS1 Belgilux (à quoi ressemble un bon de réduction par internet).

## **Schéma**

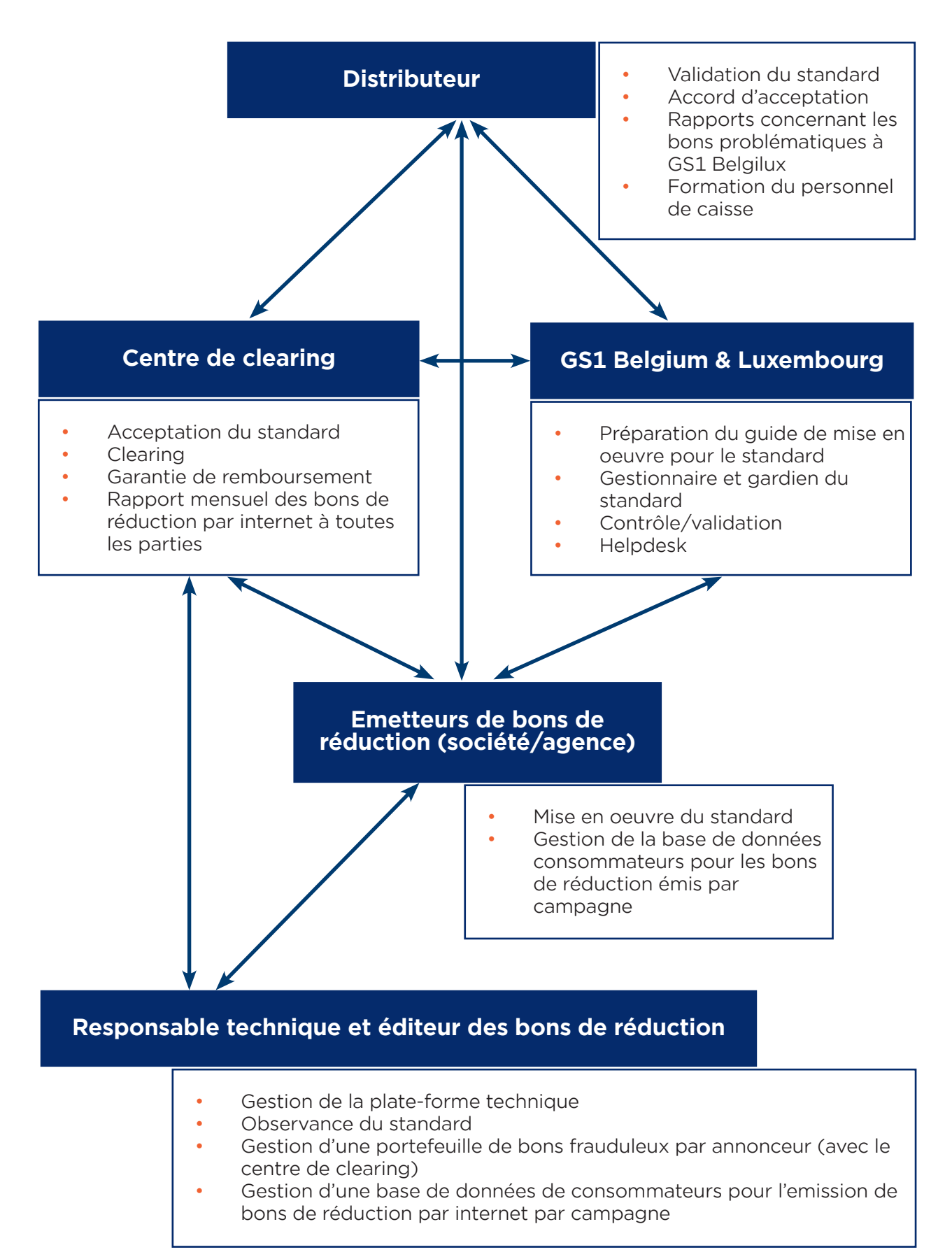

### **7 Comment éviter le refus des bons par les distributeurs ?**

Même si le standard mentionné ci-dessus est observé, il y aura toujours un léger pourcentage de bons de réduction par internet qui ne seront pas acceptés à la caisse. Voici les raisons principales de refus :

- Mauvaise qualité d'impression rendant les codes à barres illisibles
- Le personnel de caisse estime que les bons de réduction ne sont pas conformes au standard
- Le consommateur n'a pas découpé le bon de réduction de la page A4
- Le personnel de caisse ne reconnaît pas le bon de réduction promotionnel de la marque en question
- Le bon de réduction est flou, agrandi ou réduit, périmé ou manifestement copié

Pour éviter cela, les mesures suivantes peuvent être prises :

### **1. Faire appel à un émetteur/une agence ou utiliser un logiciel de bons de réduction par internet qui :**

- applique les standards décrits dans ce guide de mise en œuvre
- prévoit un processus qui notifie à la fois aux centres de clearing et aux distributeurs les bons de réduction promotionnels à venir
- fait preuve de transparence quant aux opérations et processus qu'il utilise pour éviter le refus des bons de réduction chez les distributeurs

### **2. Pour aider le consommateur à se souvenir qu'il doit découper le bon de réduction, il est recommandé :**

- de prévoir un message sur le site Web et/ou dans l'email, lui signalant que le bon de réduction doit être découpé
- de prévoir suffisamment d'espace dans le format A4 pour qu'un message relatif à la découpe du bon puisse être affiché dans un texte sous le bon de réduction

### **3. Garder le contrôle des bons de réduction émis/remis par le biais de l'émetteur de bons de réduction par internet et du centre de clearing.**

**Manuel : les bonnes pratiques GS1 pour créer un bon de réduction par internet conforme**

### **8 Helpdesk consacré aux bons de réduction par internet**

Notre **helpdesk GS1** vous propose les services suivants :

- Questions générales sur l'utilisation des présents standards
- Contrôles de lisibilité/conformité des codes à barres
- Contrôles de la conformité de votre projet de bon de réduction par internet avec les standards
- Informations générales sur la société qui a demandé le n° de bon de réduction, la construction correcte de ce numéro (représenté dans un GS1 DataBar), …
- Bons de réduction par internet problématiques/non acceptés à la caisse. Dans ce cas, GS1 Belgium & Luxembourg entreprend une action auprès de l'émetteur du bon de réduction
- Autorisation quant à l'utilisation du sigle GS1 Belgilux

Veuillez prendre contact avec :

GS1 Belgium & Luxembourg Rue Royale 76, B1 1000 Bruxelles Tél: 02/290.57.83 Fax: 02/217.43.47 Barcodes Support: Barcodes@gs1belu.org

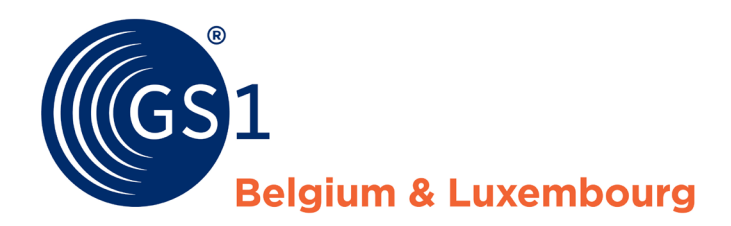

The Global Language of Business

**GS1 Belgium & Luxembourg** Koningsstraat - rue Royale 76 B1 1000 Brussel - Bruxelles

**T**: +32 2 290 57 83

**E**: barcodes@gs1belu.org